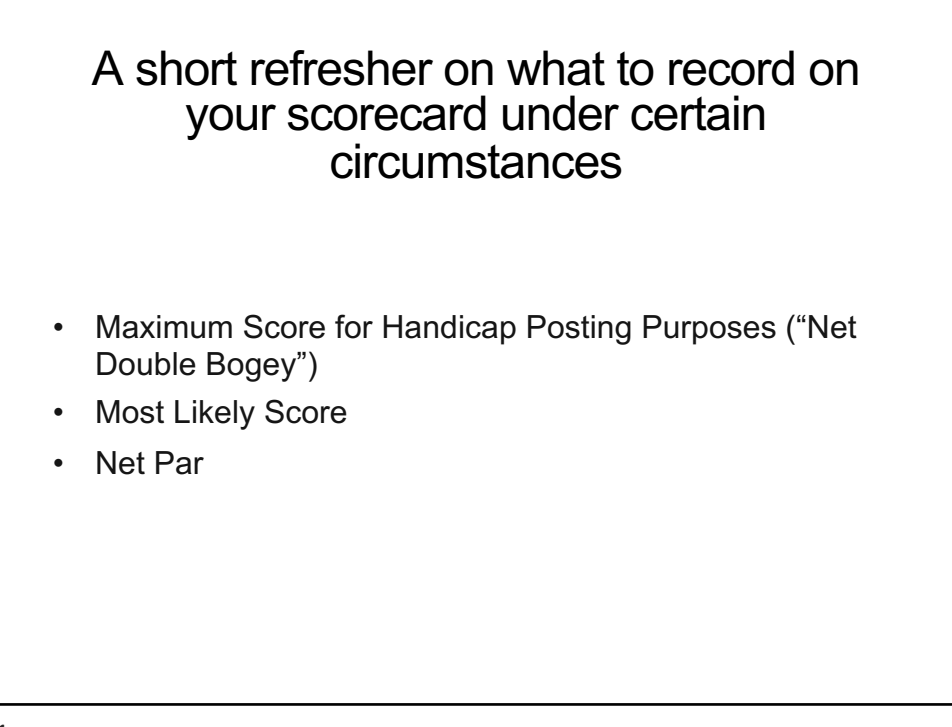

1

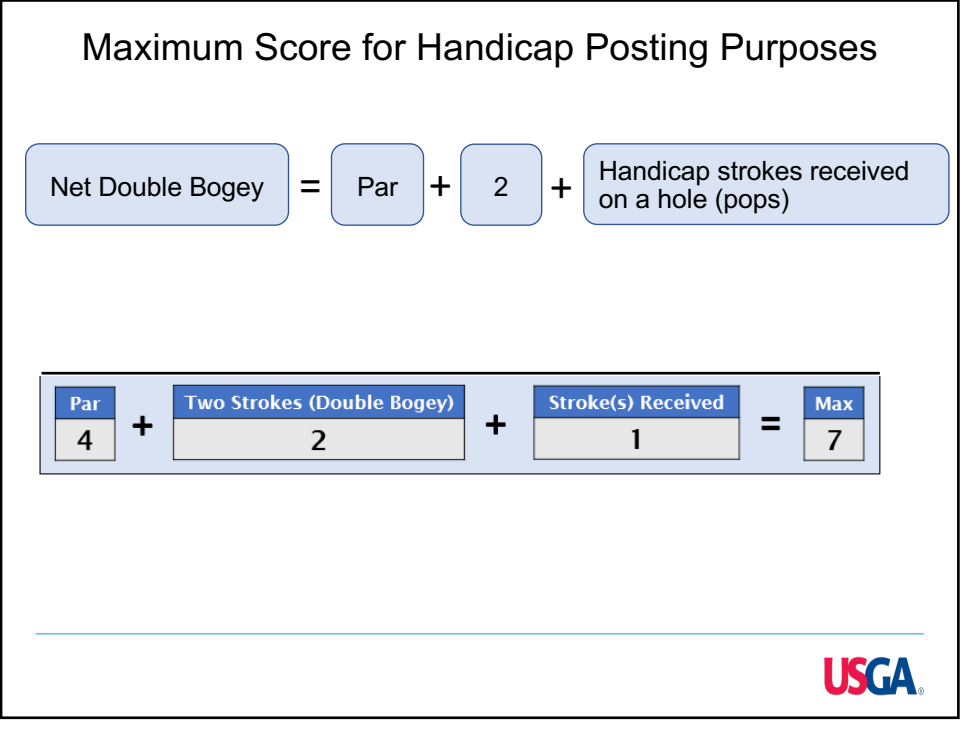

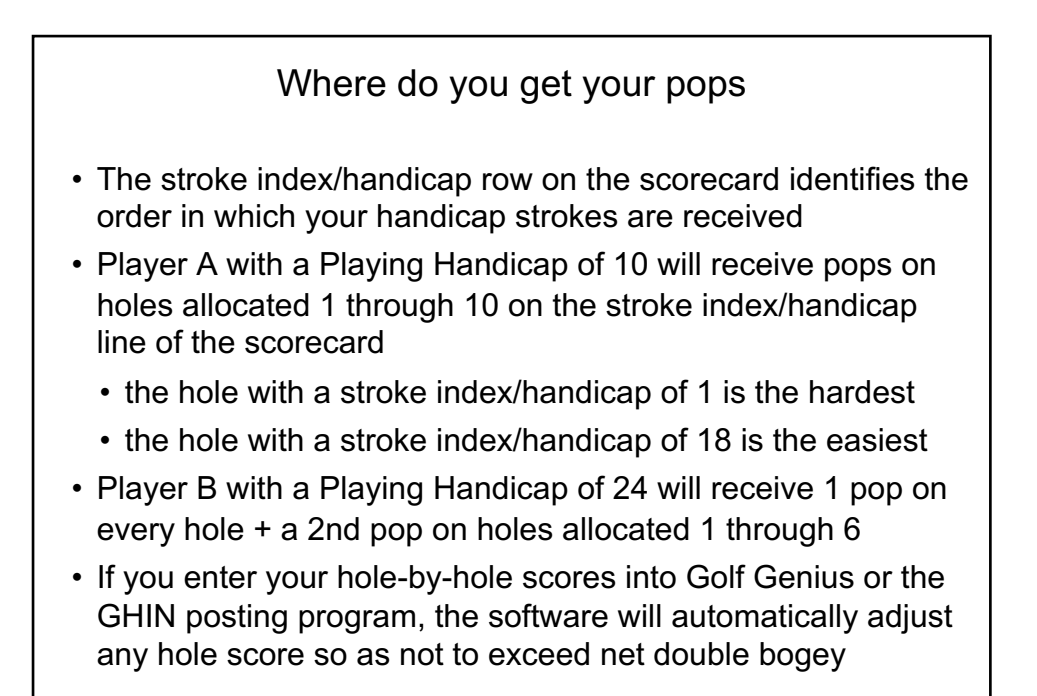

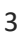

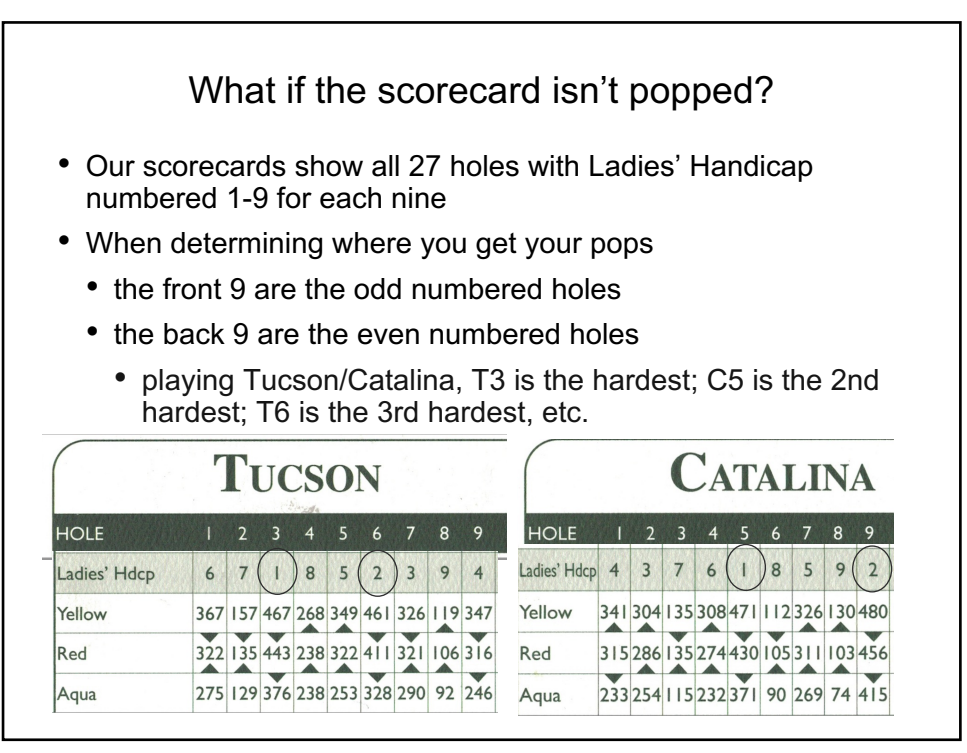

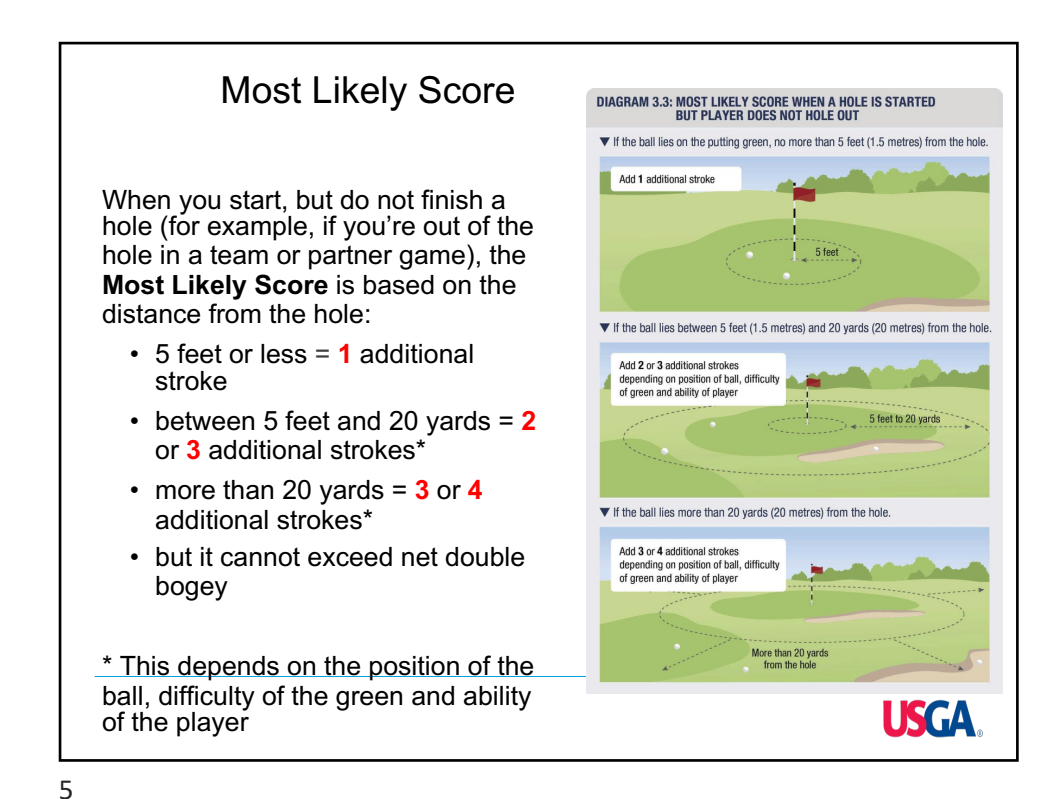

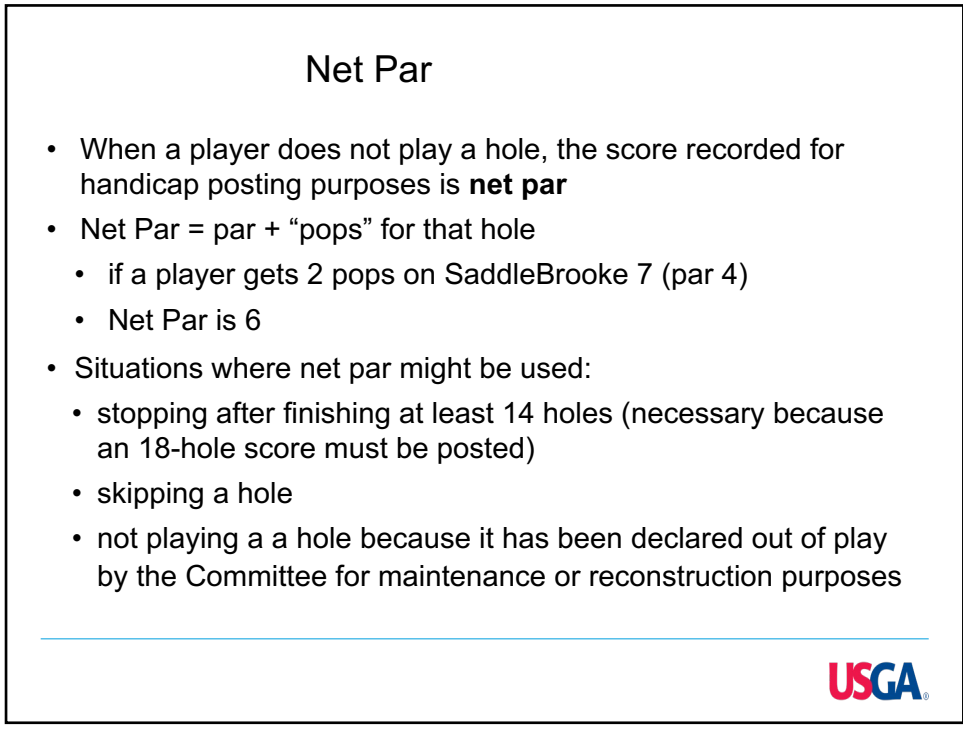